ACCESS PDF

https://www.100test.com/kao\_ti2020/181/2021\_2022\_ACCESS\_E5 \_85\_A5\_E9\_c97\_181012.htm

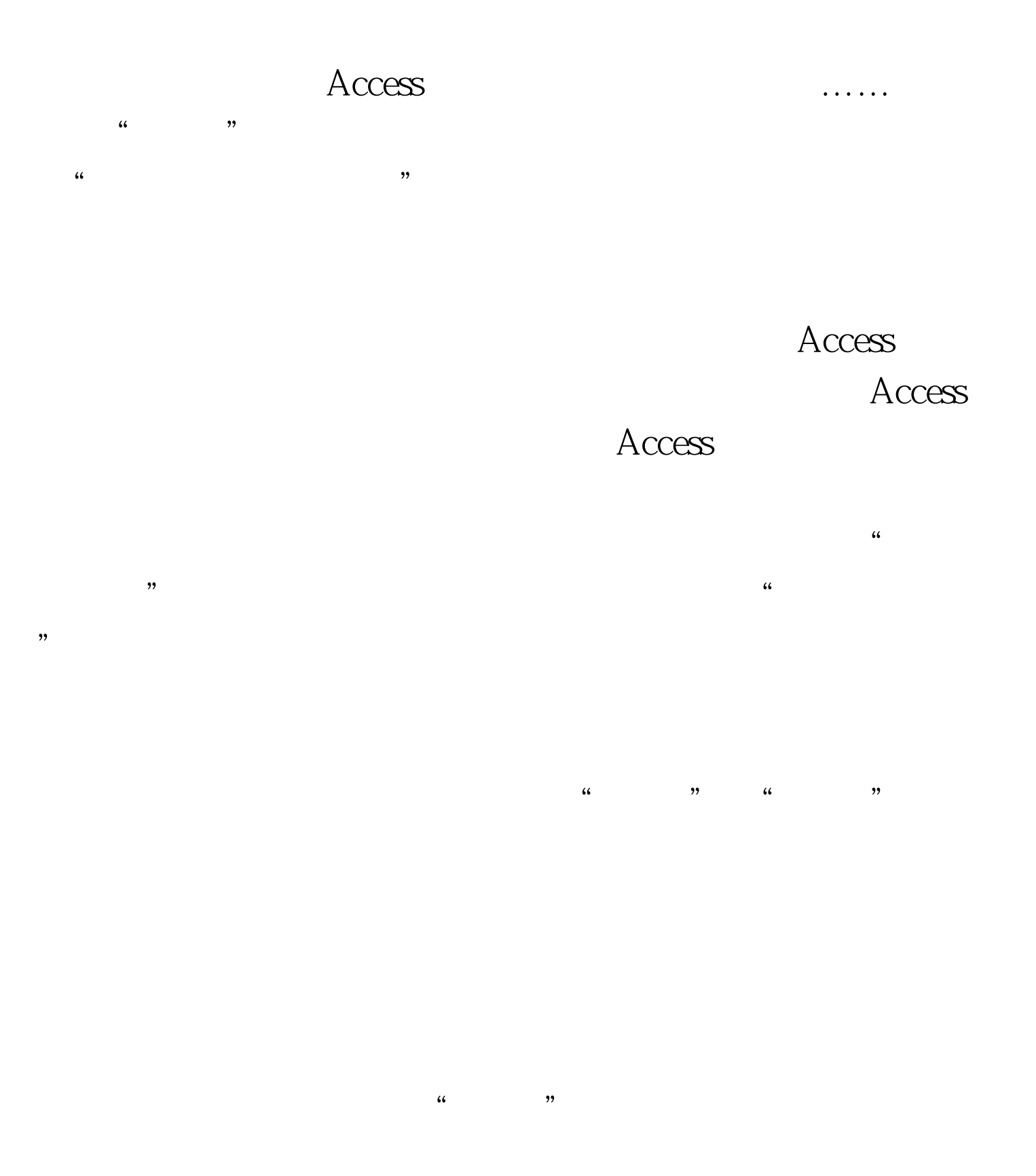

 $\frac{1}{2}$ , and  $\frac{1}{2}$ , and  $\frac{1}{2}$ , and  $\frac{1}{2}$ , and  $\frac{1}{2}$ , and  $\frac{1}{2}$ , and  $\frac{1}{2}$ , and  $\frac{1}{2}$ , and  $\frac{1}{2}$ , and  $\frac{1}{2}$ , and  $\frac{1}{2}$ , and  $\frac{1}{2}$ , and  $\frac{1}{2}$ , and  $\frac{1}{2}$ , and  $\frac{1}{2}$ ,

 $\epsilon$  $\frac{1}{2}$  and  $\frac{1}{2}$  and  $\frac{1}{2}$  a  $\mathcal{D}$ 储任何的数据。当我们改变"表"中的数据时,"查询"中

 $\frac{1}{\sqrt{2}}$  $\blacksquare$  , we can assume that  $\blacksquare$ 

## www.100test.com